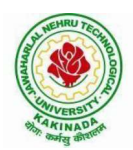

## JAWAHARLAL NEHRU TECHNOLOGICAL UNIVERSITY KAKINADA KAKINADA 533 003, Andhra Pradesh, India DEPARTMENT OF ELECTRONICS AND COMMUNICATION ENGINEERING

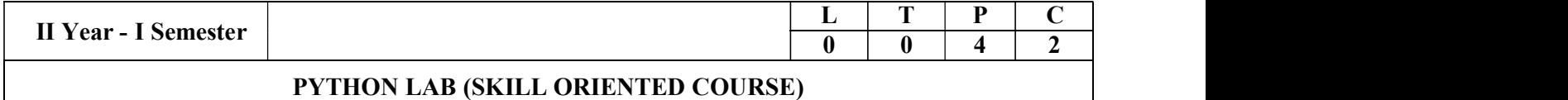

### COURSE OUTCOMES:

At the end of the course the student shall be able to

- CO1: Know comprehensions, generators in python.CO2: Know exception handling inpython
- CO3: Know file I/O
- CO4: Understand various data types like lists, tuples, strings etc
- CO5: Know the usage of various pre-defined functions on the above data types

### PROGRAMMES:

- 1. a. Write a program to get the list of even numbers upto a given number.
	- b. Write a program to get the ASCII distance between two characters.
	- c. Write a program to get the binary form of a given number.
	- d. Write a program to convert base 36 to octal.
- 2. a. Write a program to get the number of vowels in the input string (No control flow allowed)

b. Write a program to check whether a given number has even number of 1's in its binary representation (No control flow, thenumbercanbein any base)

c. Write a program to sort given list of strings in the order of their vowel counts.

3. a. Write a program to return the top 'n' most frequently occurring chars and their respective counts. E.g. aaaaaabbbbcccc, 2 should return  $[(a5) (b4)]$ b. Write a program to convert a given number into a given base.

Note: Convert the given number into a string in the given base. Valid basely  $2 \le -\text{base} \le -36$ Raise exceptions similar to how int ("XX", YY) does (play in the console to find what errors it raises). Handle negative numbers just like binand oct do.

4. a. Write a program to convert a given iterable into a list. (Using iterator)

b. Write a program to implement user defined map() function.

Note: This function implements a map. It goes through the iterable and applies funcon each of the elements and returns a list of results.

Don't use a for loop or the built-in map function. Use exceptions, while loop and iter.

c. Write a program to generate an infinite number of even numbers (Use generator)

d. Write a program to get a list of even numbers from a given list of numbers. (use only comprehensions)

# JAWAHARLAL NEHRU TECHNOLOGICAL UNIVERSITY KAKINADA KAKINADA 533 003, Andhra Pradesh, India DEPARTMENT OF ELECTRONICS AND COMMUNICATION ENGINEERING

5. Write a program to implement round robin. Note: This routine to take a variable number of sequences and return elements from them in round robin till each sequence is exhausted. I fone of the input sequences is infinite, this is also infinite.

e.g if input is  $[1,2,3]$ ,  $(4,5)$  -> yield  $1,4,2,5,3$  one after the other. Use exception control

and comprehensions to write elegant code.

Hint: This requires you to use understand variable arguments, lists, listcopy, comprehensions, iterators, generators, exception handling, control flow etc.

6. a. Write a program to sort words in a file and put them in another file. The output file

shouldhave only lower case words, so any upper case words from source must be lowered.

(Handle exceptions)

b. Write a program return a list in which the duplicates are removed and the items are sorted from a given input list of strings.

7. a. Write a programto test whether given strings are anagrams are not.

b. Write a program to implement left binary search.

Note: Left binary search returns the left mostel ement when a search key repeats.

Fore.gif inputis [1,2,3,3,4,4,5] and I search 3, it should return 2 as index 2 is the left most occurrence of 3.

8. a. writea class Person with attributes name, age, weight (kgs), height (ft) and takes

them through the constructor and exposes a method get\_bmi\_result() which returns

one of "underweight", "healthy", "obese"

b. Write a program to convert the passed in positive integer number into its prime factorization form.

Note: If number = a1  $\land$  p1  $*$  a2  $\land$  p2 ... where a1, a2 are primes and p1, p2 are powers >=1 then were present that using lists and tuples in pythonas  $[(a1,p1),(a2,p2),...]$ 

e.g. $[(2,1),(5,1)]$  is the correct prime factorization of 10

#### Text book:

1. Mark Lutz & David Ascher, "Learning Python", Oreilly Publications, 5<sup>th</sup> edition

#### Web reference:

1. docs.python.com